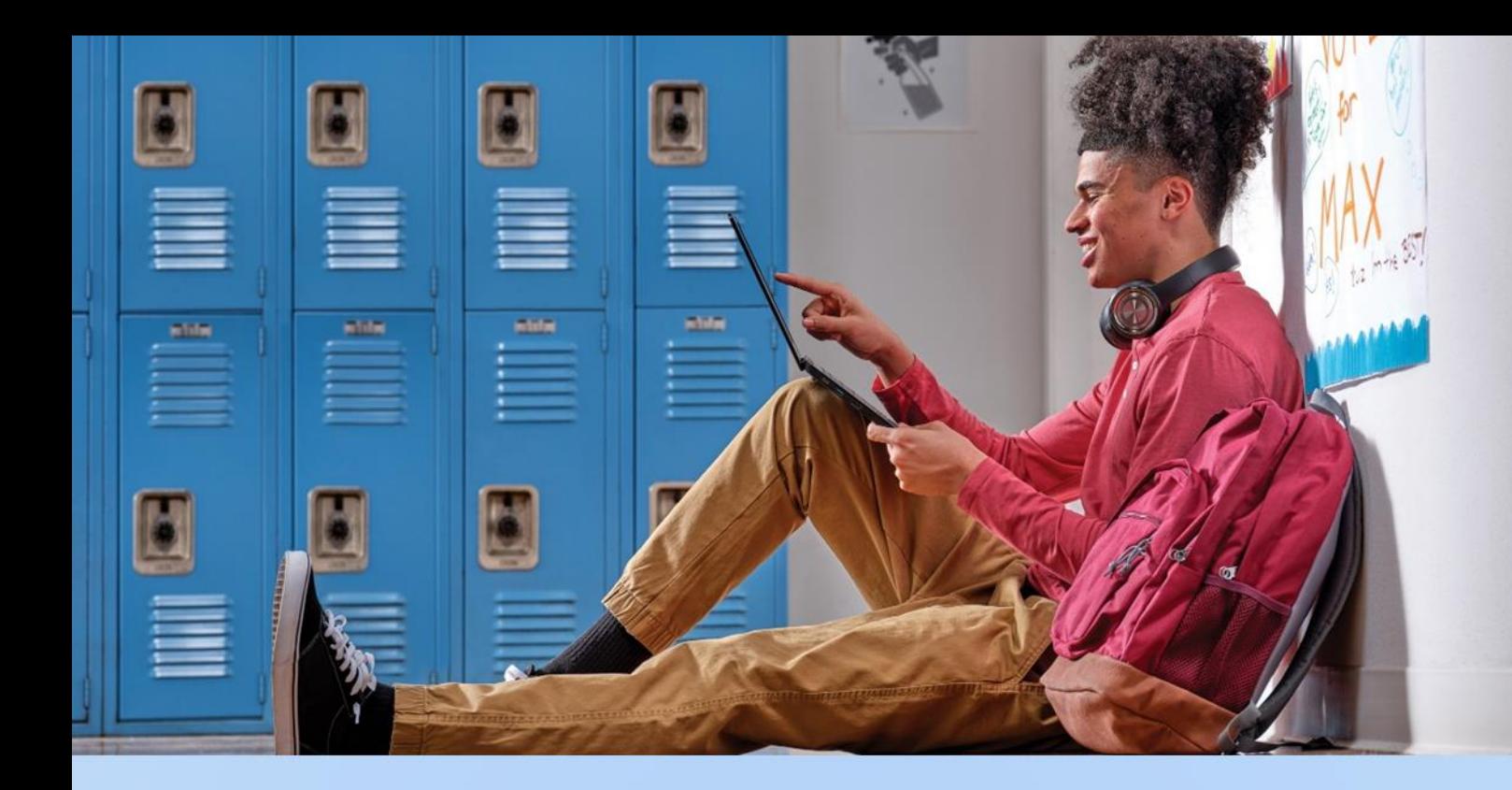

# **Microsoft 365 for Education updates**

# **Storage Changes** Frequently Asked Questions

**Last updated** in August 2023

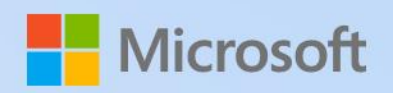

### **Contents**

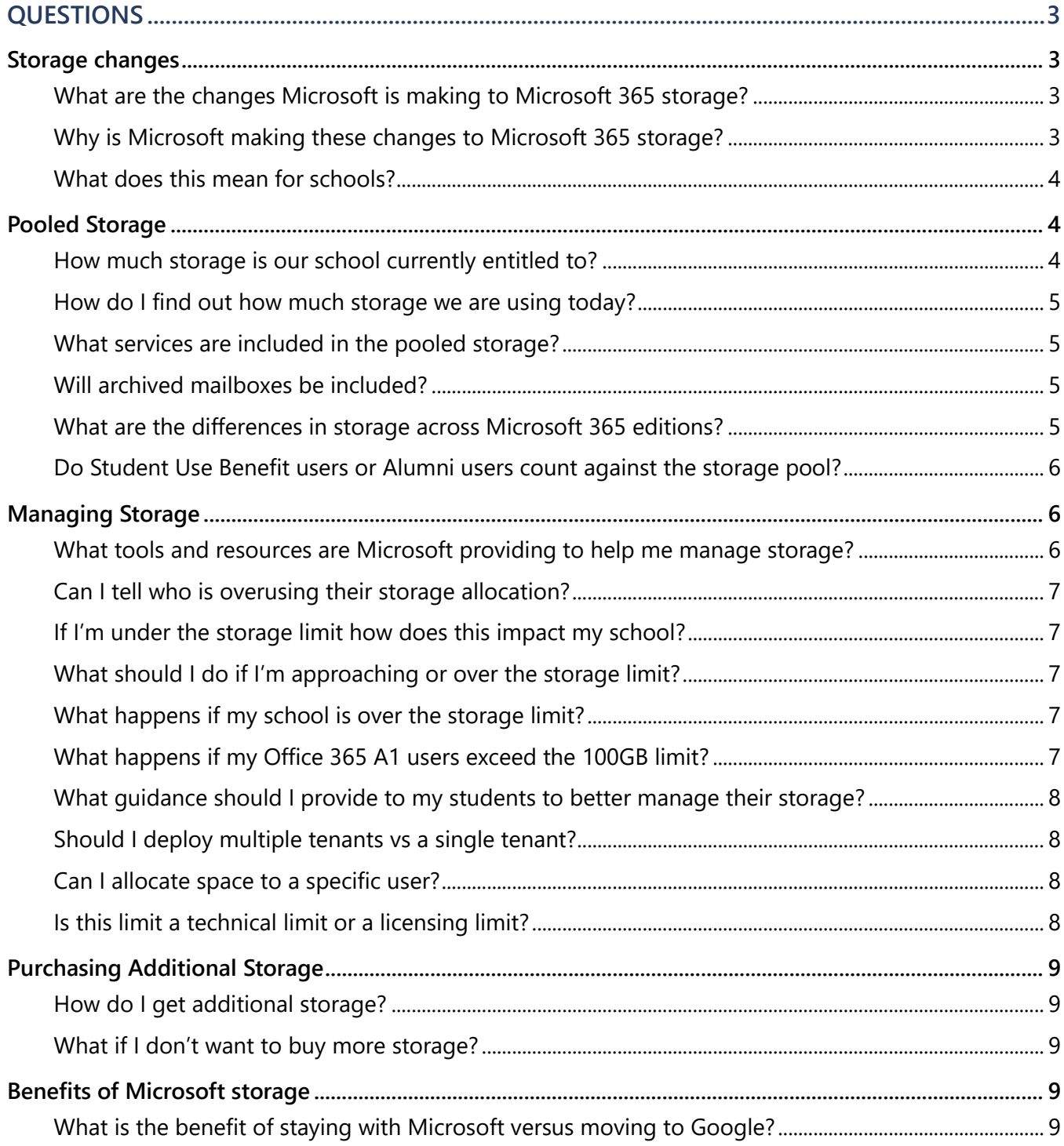

# <span id="page-2-0"></span>**QUESTIONS**

<span id="page-2-1"></span>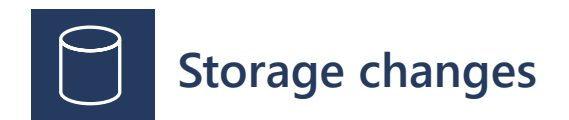

#### <span id="page-2-2"></span>**What are the changes Microsoft is making to Microsoft 365 storage?**

Microsoft is introducing changes to our storage offerings across our Microsoft 365 for Education suite. Beginning at your next contract renewal, but no sooner than August 1, 2024\*, all school tenants will receive 100TB of free pooled storage across OneDrive, SharePoint, and Exchange, with an additional 50GB or 100GB of pooled storage per paid user for A3 and A5 subscriptions, respectively (not including Student Use Benefits). With pooled storage, schools' total storage limit is the maximum amount of storage all users combined can use.

In addition, effective February 1, 2024, users of Office 365 A1 (free subscription) will be limited to a maximum of 100GB of OneDrive storage within the school tenant's 100TB of pooled storage. Schools will have the option to purchase additional incremental storage based on their needs. Some of the benefits we expect to see include helping schools reduce some of the security risks associated with legacy storage and data sprawl, a top concern for most chief risk officers, while also benefiting our shared environmental footprint.

\*Note: technical enforcement will begin August 1, 2024. Today, most schools (99.96%) are well below their storage allotment. For any mid-enrolment customer over that storage limit on August 1, 2024, Microsoft will provide additional storage at no cost through the length of the customer's current term. Customers will need to contact support as they do today to acquire additional storage to avoid any disruptions to services.

#### <span id="page-2-3"></span>**Why is Microsoft making these changes to Microsoft 365 storage?**

With the move to the cloud, stored files, data, and unused accounts have increased significantly over time, as more and more stored files and data have proliferated without a plan for end-of-life. This is not sustainable from a cost perspective, and it puts education institutions and their students at risk for a data breach. Today, education is the most affected industry by cybercrime, with K12 receiving [over](https://www.microsoft.com/en-us/wdsi/threats) 80% of [workplace](https://www.microsoft.com/en-us/wdsi/threats) malware attacks alone.

In addition, stored files no longer in use have an impact on our carbon footprint with over half of all data stored by organizations not serving a useful purpose. Storage of this "dark" data takes up space on servers and results in increased electricity consumption, generating 4% of global greenhouse gas emissions in 2020 alone.<sup>1</sup> Microsoft is committed to both the security and privacy of school and student

<sup>1</sup> World [Economic](https://www.weforum.org/agenda/2022/10/dark-data-is-killing-the-planet-we-need-digital-decarbonisation/) Forum

Microsoft

data as well as reducing our collective carbon footprint. Already, our datacenters are built with the highest environmental standards in mind. With this change, education customers can help do their part.

Finally, Microsoft's mission in education is to empower students, faculty, and schools to achieve more. To achieve this mission, Microsoft continues to innovate on new technology, tools and services for educators, such as the new Learning [Accelerators](https://www.microsoft.com/en-us/education/learning-tools/learning-accelerators?ef_id=2b6dd9afcb0d12fabe16bdfc15e56dea:G:s&OCID=AIDcmmf9ba61yr_SEM_2b6dd9afcb0d12fabe16bdfc15e56dea:G:s&utm_source=bing&s_kwcid=AL!11608!10!79371201499768!79371588681301&msclkid=2b6dd9afcb0d12fabe16bdfc15e56dea) introduced earlier this year to help students with reading and other essential skills. Today, Microsoft provides Office 365 and Microsoft 365 for Education suites built for education through free software grants or at significant discounts off commercial pricing. With these new updates we can continue to invest in meaningful innovation while offering those services to more institutions around the world.

#### <span id="page-3-0"></span>**What does this mean for schools?**

To help schools with this transition, Microsoft is delivering a set of free tools to help manage the process end-to-end including tools to visualize current storage allocation and usage across OneDrive, SharePoint and Exchange, and tools to more easily manage stored data and end-of-life stored files that are no longer needed. Today, most schools (99.96%) are well below their storage allotment. With new tools, all schools can now better manage their information and set thoughtful policies for governance. To see your school's current storage profile and access the new storage management tools, go to the [Microsoft](https://aka.ms/M365_storageguidance) 365 Admin Center. For storage guidance, download the Microsoft 365 Storage Guidance [ebook.](https://aka.ms/M365_storageguidance)

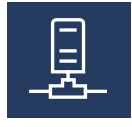

### <span id="page-3-1"></span>**Pooled Storage**

#### <span id="page-3-2"></span>**How much storage is our school currently entitled to?**

Every school has a 100TB base storage capacity. Microsoft 365 and Office 365 A3 and A5 paid user licenses add 50GB or 100GB respectively to the pool of storage. In addition, schools can purchase additional pooled storage in 10TB increments for \$300 estimated retail USD monthly to add to the tenant pool.

To find your capacity, use this calculation:  $100TB + (\#A3 \text{ paid users x } 50GB) + (\#A5 \text{ paid users x } 100 GB)$ + (additional storage purchased) = capacity/limit.

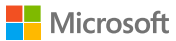

Here's an example:

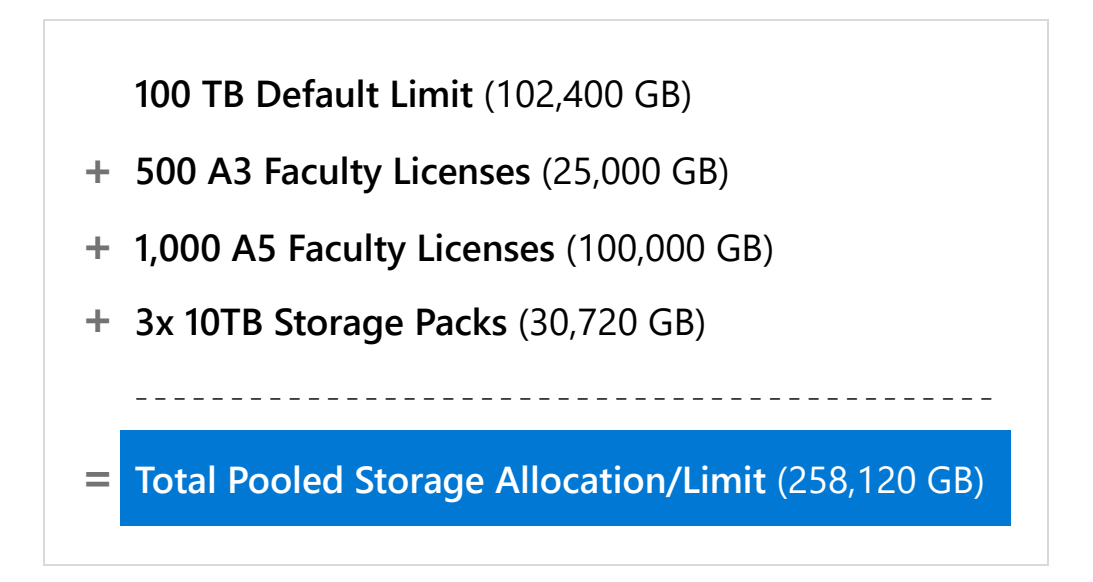

For details and a full list of SKUs that contribute to pooled storage, visit the Office 365 Education Service Description Update web page at [https://aka.ms/O365EducationServiceDescriptionUpdate.](https://aka.ms/O365EducationServiceDescriptionUpdate)

#### <span id="page-4-0"></span>**How do I find out how much storage we are using today?**

To find out how much storage your school is using, you can pull the storage report from the Microsoft 365 Admin Center. To do so, visit admin.microsoft.com and follow this path: Microsoft 365 Admin Center > Reports > Storage.

#### <span id="page-4-1"></span>**What services are included in the pooled storage?**

Pooled storage is specifically across OneDrive, SharePoint, and Exchange. For SharePoint the storage includes all sites. For Exchange it includes user, shared, and group mailboxes, however, archived, public, and discovery mailboxes are not included in the storage limit.

#### <span id="page-4-2"></span>**Will archived mailboxes be included?**

No, Exchange storage includes user, shared, and group mailboxes. Archived, public, and discovery mailboxes are not included in the storage limit.

#### <span id="page-4-3"></span>**What are the differences in storage across Microsoft 365 editions?**

Office 365 A1 is a free SKU that does not add to the pooled storage allotment. Microsoft has set a maximum limit of 100GB for free Office 365 A1 users beginning in February 2024. Free Office 365 A1 users consume against the total pooled storage and IT Admins have the flexibility to set a lower limit to better manage pooled storage across users.

Microsoft 365 A3 and A5 users contribute 50GB and 100GB respectively to the pool of storage for the institution. The 100GB maximum limit ONLY applies to Office 365 A1 users, and A3/A5 users won't receive limits unless set by the IT admin.

For details and a full list of SKUs that contribute to pooled storage, visit the Office 365 Education Service Description Update web page at [https://aka.ms/O365EducationServiceDescriptionUpdate.](https://aka.ms/O365EducationServiceDescriptionUpdate)

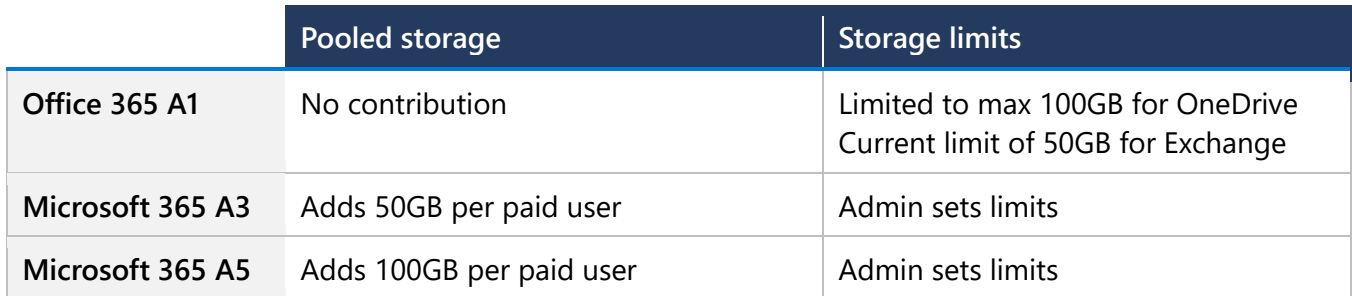

#### <span id="page-5-0"></span>**Do Student Use Benefit users or Alumni users count against the storage pool?**

Paid users contribute to the storage pool, however Student Use Benefits (SUB) and alumni do not contribute to the pool (they consume from the pool of storage). Microsoft recommends setting limits across user groups to better manage the pool of storage in the school tenant.

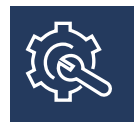

# <span id="page-5-1"></span>**Managing Storage**

#### <span id="page-5-2"></span>**What tools and resources are Microsoft providing to help me manage storage?**

To help schools with this transition Microsoft is delivering a set of free tools to help manage the process end-to-end including tools to visualize current storage allocation and usage across OneDrive, SharePoint, and Exchange and tools to more easily manage stored data or end-of-life stored files that are no longer needed. The following new tools are becoming available to help IT manage storage:

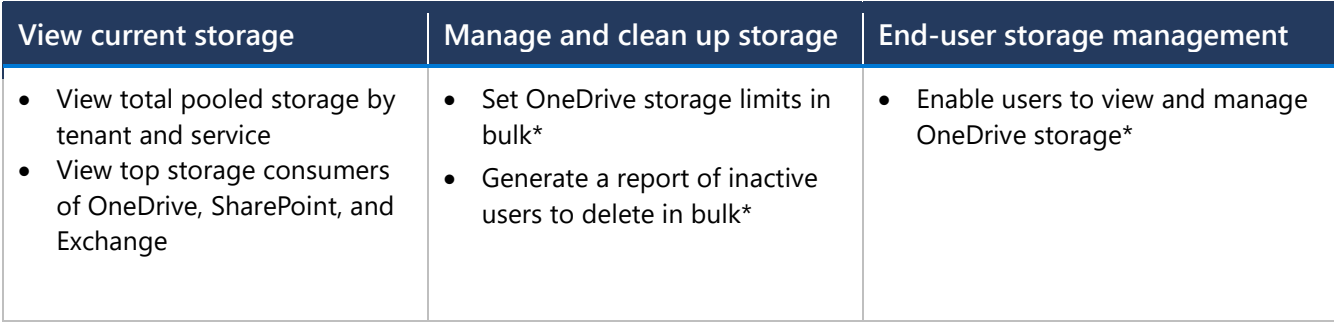

For storage guidance download the [Microsoft](https://aka.ms/M365_storageguidance) 365 Storage Guidance ebook.

\*Available Fall 2023

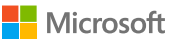

#### <span id="page-6-0"></span>**Can I tell who is overusing their storage allocation?**

There is a top storage report that will show the limit and consumption for top 1,000 mailboxes, OneDrive, and SharePoint sites. You will be able to identify anyone who appears as a top 1,000 consumer of storage.

#### <span id="page-6-1"></span>**If I'm under the storage limit how does this impact my school?**

You can work with the sales team and/or your partner to examine your current data consumption, your rate of consumption growth and any plans you have in the future for information management. You can determine whether or not you will approach this shared data cap in coming years so you can appropriately plan. Microsoft recommends that all schools begin to plan and implement thoughtful storage policies for managing storage in the long term. Get the Information Lifecycle and [Management](https://aka.ms/M365_infolifecycleandstorage) [whitepaper](https://aka.ms/M365_infolifecycleandstorage) for guidance to start planning.

#### <span id="page-6-2"></span>**What should I do if I'm approaching or over the storage limit?**

If your school is over the storage limit or approaching the storage limit you have a few options:

- Set limits and clean up existing storage get the [Microsoft 365 Storage Guidance ebook.](https://aka.ms/M365_storageguidance)
- Purchase additional paid user licenses to add to your pool of storage (50GB for Microsoft 365 A3 and 100 for A5 licenses).
- Purchase additional storage in increments of 10TB (\$300 USD estimated retail/month).

#### <span id="page-6-3"></span>**What happens if my school is over the storage limit?**

Admins will receive warning notifications at 80% and 90% tenant storage capacity. At 100% capacity, the admin will receive another notification and 30 days to take action. After 30 days, the storage will be locked in a read-only state for both SharePoint and OneDrive if no action has been taken. Also new SharePoint sites and OneDrive sites cannot be created while the services are locked. Exchange will remain unaffected. Your users can continue to receive and send information. You will be able to delete content from OneDrive and SharePoint. Microsoft recommends either cleaning up storage and removing sites or content or increasing your storage capacity through additional A3 or A5 licenses, additional storage packs, or considering cold storage options like Azure Files or Azure Blob storage.

When the limits go into effect on August 1, 2024, if the tenant reaches 125% capacity, the SharePoint and OneDrive will be immediately moved to a read-only state. For any mid-enrolment customer over that storage limit on August 1, 2024, Microsoft will provide additional storage at no cost through the length of the customer's current term. Customers will need to contact support as they do today to acquire additional storage to avoid any disruptions to services.

#### <span id="page-6-4"></span>**What happens if my Office 365 A1 users exceed the 100GB limit?**

Users will receive warning notifications when approaching the storage limit. The default notification level is at 90% storage capacity. At 100% capacity, the user's OneDrive will be limited to read-only

**Nicrosoft** 

access. Users won't be able to upload, edit or sync new files to OneDrive but existing files will remain as read-only.

#### <span id="page-7-0"></span>**What guidance should I provide to my students to better manage their storage?**

Get the User [Guidance](https://aka.ms/M365_enduserguidance) to share with your students. This quide provides end users prescriptive quidance to manage their OneDrive storage and Outlook email.

#### <span id="page-7-1"></span>**Should I deploy multiple tenants vs a single tenant?**

Microsoft recommends deploying into a single tenant whenever possible. Multiple tenants are difficult to manage effectively, requiring duplication for every operational task. You easily get into incongruent settings across tenants. You will also get additional storage capacity limits against your pool. Office 365 A1 in every tenant will receive the same max limit in Exchange, SharePoint, and OneDrive.

To learn more, visit: [https://learn.microsoft.com/en-us/microsoft-365/education/deploy/design-multi](https://learn.microsoft.com/en-us/microsoft-365/education/deploy/design-multi-tenant-architecture)[tenant-architecture](https://learn.microsoft.com/en-us/microsoft-365/education/deploy/design-multi-tenant-architecture)

#### <span id="page-7-2"></span>**Can I allocate space to a specific user?**

IT admins can allocate OneDrive and Exchange mailbox storage at an individual user level. All storage consumed in both locations will count against the tenant's storage pool.

Pooled storage cannot be allocated at the individual user level, because non-user specific storage locations that aren't attributed to an individual (like group mailboxes, shared mailboxes, and SharePoint sites) also consume against the centralized pool of storage.

#### <span id="page-7-3"></span>**Is this limit a technical limit or a licensing limit?**

Both. Admins will receive warning notifications at 80% and 90% tenant storage capacity. At 100% capacity, the admin will receive another notification and 30 days to take action. After 30 days, the storage will be locked in a read-only state if no action has been taken. The tenant will be locked for both SharePoint and OneDrive. Also new SharePoint sites and OneDrive sites cannot be created while the services are locked. Exchange will remain unaffected. Your users can continue to receive and send emails. You will be able to delete content from OneDrive and SharePoint.

\*Note: technical enforcement will begin August 1, 2024. Today, most schools (99.96%) are well below their storage allotment. For any mid-enrolment customer over that storage limit on August 1, 2024, Microsoft will provide additional storage at no cost through the length of the customer's current term. Customers will need to contact support as they do today to acquire additional storage to avoid any disruptions to services.

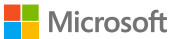

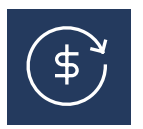

# <span id="page-8-0"></span>**Purchasing Additional Storage**

#### <span id="page-8-1"></span>**How do I get additional storage?**

Schools can upgrade users to paid SKUs and additionally have the option to purchase storage in 10TB increments to add to the pooled storage for the tenant.

There are several ways to manage the need for storage:

- 1) Clean up current storage or delete files or inactive accounts.
- 2) Upgrade or purchase paid Microsoft 365 SKUs that add to the pool of storage (A3 provides 50GB/per user, A5 provides 100GB per user).
- 3) Purchase storage packs that provide 10TB of pooled storage.
- 4) Look at other solutions such as Azure Files or Azure Blob storage to meet storage requirements.

#### <span id="page-8-2"></span>**What if I don't want to buy more storage?**

To help schools with this transition Microsoft is delivering a set of free tools to help manage the process end-to-end including tools to visualize current storage allocation and usage across OneDrive, SharePoint and Exchange and tools to more easily manage stored data or end-of-life stored files that are no longer needed. See above "What tools and resources are Microsoft providing to help me manage storage".

For storage guidance download the [Microsoft](https://aka.ms/M365_storageguidance) 365 Storage Guidance ebook.

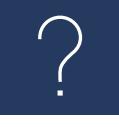

# <span id="page-8-3"></span>**Benefits of Microsoft storage**

#### <span id="page-8-4"></span>**What is the benefit of staying with Microsoft versus moving to Google?**

Microsoft and Google both provide free and paid collaboration and productivity suites for education. Schools should evaluate what solution is best to meet their teaching, learning, and work-related requirements inclusive of platform services like security, accessibility, and more. Microsoft's premium edition, Microsoft 365 A5 provides a comprehensive platform for learning and work with advanced security, analytics, and unified communications**.**

Microsoft 365 differs from Google's solution across a few key areas:

**AI is built into the platform and surfaced through applications and tools to help end-users with productivity, learning and more.** With Microsoft's investments in AI, this is an area that will continue to develop and grow in the future. Following are a few examples of AI-infused technology in Microsoft 365:

- A3 empowers faculty and staff to modernize learning engagement and save time with low/no-code applications and workflows right within Teams using Power Apps and Power Automate. See [how](https://youtu.be/v5xWpOT1V78) Lauren Taylor, an Assistant Principal in Tacoma, built a solution to improve the reading assessment process for students and educators. Microsoft was named a Leader in 2023 [Gartner®](https://powerapps.microsoft.com/en-us/blog/microsoft-named-a-leader-in-2023-gartner-magic-quadrant-for-enterprise-low-code-application-platforms/) Magic Quadrant™ for Enterprise Low-Code [Application](https://powerapps.microsoft.com/en-us/blog/microsoft-named-a-leader-in-2023-gartner-magic-quadrant-for-enterprise-low-code-application-platforms/) Platforms.
- Microsoft released a new category of Learning Accelerators earlier this year to help students build foundational skills with practice assignments.
- Microsoft Viva provides an integrated experience platform that empowers students and educators to be their best.

#### **Microsoft 365 provides advanced analytics to keep educators informed on trends in student activity and growth and to enable faculty and staff to realize significant value from school data.**

- Education Insights, included in all Microsoft 365 education editions, uses at-a-glance data views to help educators track their students' Teams activity, from assignment turn-in to engagement in class conversations.
- A5 analytics adds Power BI capabilities that help you make better business decisions based on your data. For 14 consecutive years, Gartner has recognized Microsoft as a Magic [Quadrant](https://info.microsoft.com/ww-Landing-2021-Gartner-MQ-for-Analytics-and-Business-Intelligence-Power-BI) Leader in analytics and business [intelligence](https://info.microsoft.com/ww-Landing-2021-Gartner-MQ-for-Analytics-and-Business-Intelligence-Power-BI) platforms.

**Microsoft 365 provides learners with multiple applications for skill building, including game-based learning.** For example,

- Minecraft Education is a game-based platform that inspires creative, inclusive learning through play.
- Students can learn how to build low-code applications and workflows with Power Platform.
- Students can learn critical data and analytics skills using Excel and PowerBI.

#### **Microsoft 365 is built for security and secure by design.**

- With over \$1 billion invested in security research and development per year and over 3,500 security experts working around the clock, Microsoft is dedicated to keeping your institutional data safe. Microsoft's integrated cloud platform provides a holistic portrait of your current security pain points and enables you to take quick action. Threat identification and termination can be customized and even automated, taking stress off busy IT teams. And Microsoft is dedicated to never use your data for commercial purposes, disclose it to the government, or even access it at all without express permission. You maintain complete control over where your data is stored and who gets to see it.
- Microsoft was named a leader for security in Gartner's Magic [Quadrant](https://www.microsoft.com/en-us/security/blog/2019/12/03/microsoft-security-leader-5-gartner-magic-quadrants/#:~:text=Gartner%20has%20named%20Microsoft%20Security%20a%20Leader%20in,and%20effort%20in%20all%20execution%20and%20vision%20categories.) for the ability to execute and completeness of vision across multiple security areas:
	- − Endpoint protection
- − Unified endpoint management
- − Content services platform
- − Enterprise information archiving
- − Analytics and business intelligence
- − Access management
- − Cloud app security
- − Cloud and infrastructure platform services

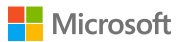